## SAP ABAP table EEINSUP {Cross-Contract View for Move-in Document}

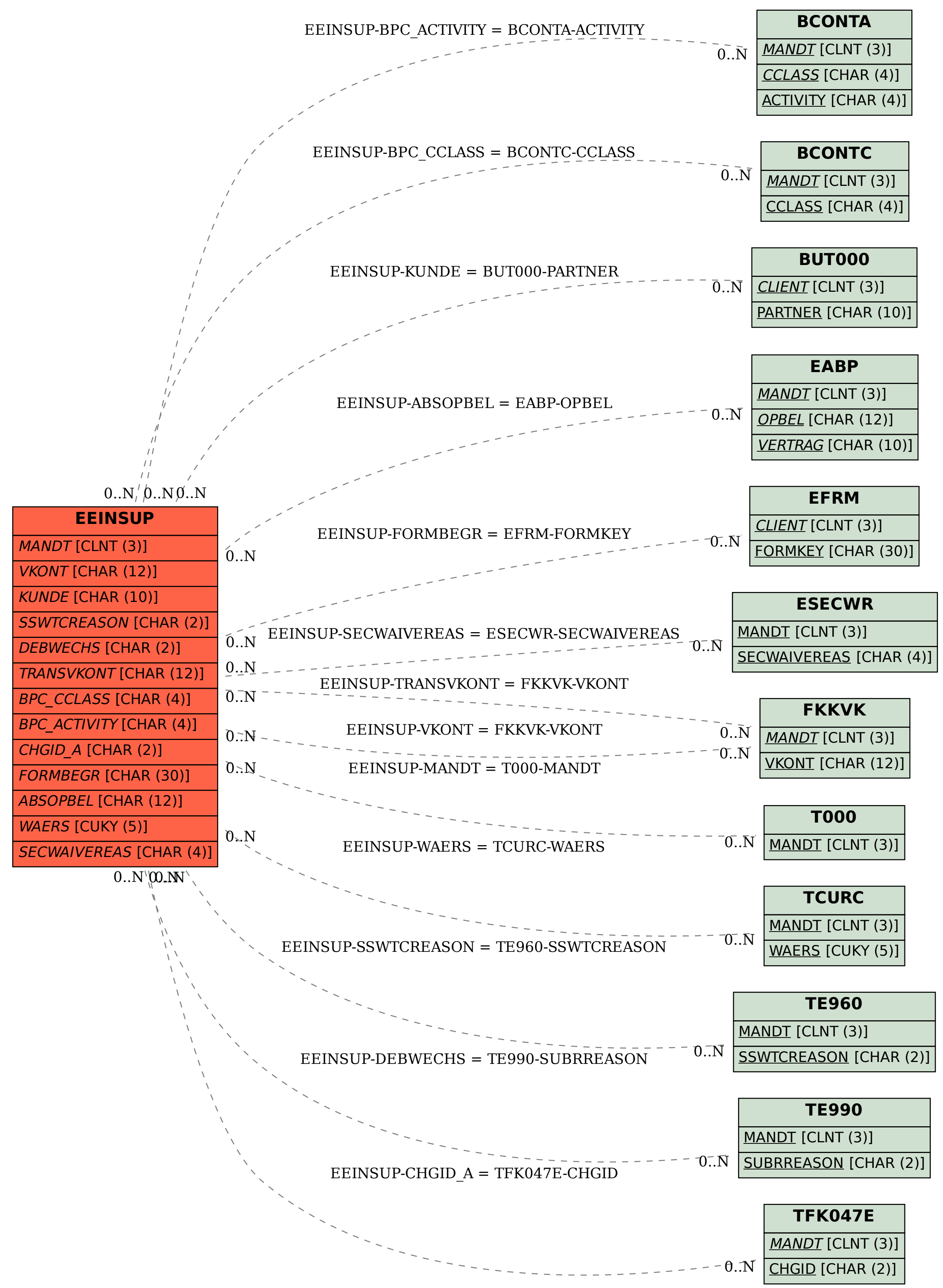